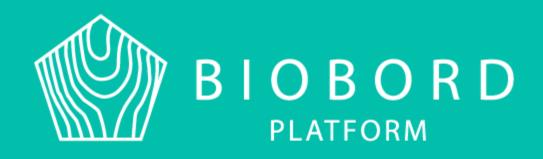

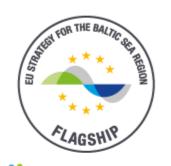

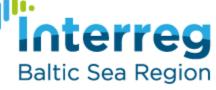

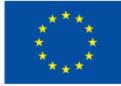

EUROPEAN UNION

EUROPEAN REGIONAL DEVELOPMENT FUND

# BIBORD NETWORK

3rd lesson of Biobord training Riikka Kumpulainen, Biobord admin

- Biobord Network and its elements
  - Platform elements and its use
    - Biobord brand

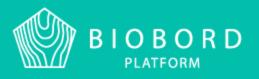

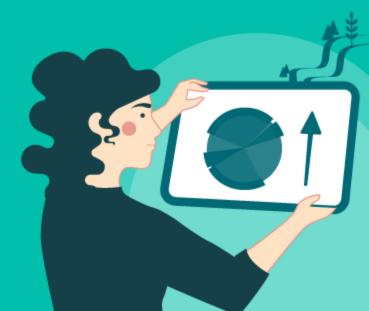

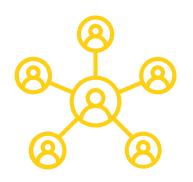

### **Biobord <u>N</u>etwork** = The official network on Biobord that takes care of the platform and its functionalities

### **Biobord <u>n</u>etwork** = users of the Biobordplatform

Biobord Network coming in October 2020

The Biobord network forms an international bioeconomy innovation ecosystem that can support the developers in the commercialization of new bioeconomy products or services as well as improving the competitiveness, viability and sustainability of bioeconomy business. Almost 300 users around BSR.

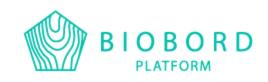

# **Biobord Network**

- Official network of orgaizations that wish to be part of the development and upkeeping of Biobord-platform.
- 7 organizations so far:
  - JAMK (FI)
  - Regional Council of Central Finland
  - Inland Norway University of Applied Sciences
  - Tretorget (NO)
  - Regional Science and Technology Centre (PL)
  - PRO Civis (PL)
  - Institute for Environmental Solutions (LV)

If you wish to join, please contact riikka.kumpulainen@ jamk.fi

- $\rightarrow$  New project iniatives around Biobord
- $\rightarrow$  Chance to affect the development of the platform
- → Part of Joint Action Plan
- → Right to produce content to Biobord via Wagtail conent management system
- $\rightarrow$  Organization presented in the Network Map
- $\rightarrow$  No limits or costs in Biobord usage
- $\rightarrow$  Right to use Biobord brand in their own marketing
- 266,00€/year
- Responsible of Biobord Staff
- Content monitoring (news and service cards)

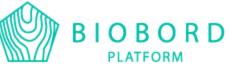

- Two annual meetings: 1 online and 1 physically if possible
- Goals: streghten Biobord-brand and to get more user to the platfrom via promotion and new iniatives

• First establishin meeting 23.10.2020

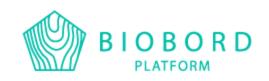

| FEE                |                                                                                                    |                                                                                                    |
|--------------------|----------------------------------------------------------------------------------------------------|----------------------------------------------------------------------------------------------------|
|                    | Free                                                                                                    | Annual fee                                                                                                    |
| WHO                | Anyone who is interested in bioeconomy                                                                                                    | Anyone who wants to join and<br>be more involved in Biobord<br>community                                                                                                    |
| OBLIGATIONS        | None                                                                                                    | Biobord-platform, Operating<br>Model and Joint Action Plan                                                                                                    |
| AVAILABLE FEATURES | <ul> <li>Reading of Biobord's content (incl. Resurces)</li> <li>Taking part to open discussions</li> <li>Matchmaking</li> <li>Help of Biobord Staff</li> </ul> | <ul> <li>Producing content to News,<br/>Service Cards and Map</li> <li>Having open or closed<br/>categories on Biobord<br/>forum</li> <li>Usage of Biobord-brand</li> <li>Being part of the<br/>development of the<br/>platform and its features</li> </ul> |

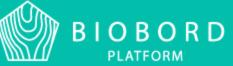

# **JOINT ACTION PLAN**

 A document created in RDI2CluB-project to help implement EU Bioeconomy Smart Specialization Strategy Updated once a year until the end of 2025

- <u>http://rdi2club.eu</u>
- Different transnational co-operation actions between different regions in the field of bioeconomy.
- At least 2 partners from different countires.

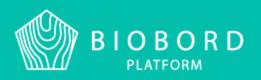

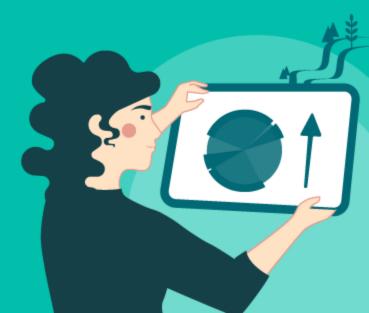

Action number: 1st number referes the objective, second to the subobjective, third to action number

| , | Action No. 1.1.4                                                                              | Technologies for low-emission building.                                                                                                    |                          |
|---|-----------------------------------------------------------------------------------------------|----------------------------------------------------------------------------------------------------|--------------------------|
|   | Measures agreed                                                                               | <ul> <li>Cooperation will be promoted by the exchange of knowledge and experience in the development and introduction of technologies necessary for low-emission buildings.</li> <li>Transfer of Norwegian technology to Świętokrzyskie Voivodeship for the construction of low-emission wooden buildings.</li> <li>Cooperation of the wood construction sector stakeholders among regions. The first webinar is foreseen in April 2019.</li> <li>P8, P9 will assess innovative technologies that reduce emissions and will elaborate a new model based on the quintuple helix for managing innovative solutions. New concepts of applying mobile devices (drones) for measuring near</li> </ul> |                          |
|   | Destant Sectantian                                                                            | ground emissions from rural residential houses heated by fossil fuel will be<br>shared with the RDI2Clu8 project partners.<br>The results will be openly accessible on the Biobord.eu platform.                                                                                                    | <b>Agreed measures</b>   |
|   | Partnera/partnerahips                                                                         | Responsible partner: Each partner initiates measures and can address other partners<br>and/or stakeholders to contribute with knowledge/experience.<br>Interested partners:<br>P1 JAMK University of Applied Sciences (FI)<br>P2 Regional Council of Central Finland (FI)<br>P3 SSYP Kehitys Oy, Ltd (FI)<br>P4 Inland Norway University of Applied Sciences (NO)<br>P5 Inland County Council (NO)<br>P5 Inland County Council (NO)<br>P6 Tretorget AS (NO)<br>P8 Swiętokrzyskie Volvodeship (PL)<br>P9 Foundation for Education and Social Dialogue Pro Civis (PL)<br>P11 Vidzeme Planning Region (LV)                                                                                          | · Organizations involved |
|   | Other stakeholders to be<br>involved<br>Type per<br>implementation period                     | Forest and Wood Products Research and Development Institute MEKA (LV)<br>Latvia University of Life Sciences and Technologies (LV)<br>Medium term action                                                                                                    | Scale of the action      |
|   | Results to be achieved<br>indicators for measuring<br>achievements<br>Mechanisms, tools to be | Increased knowledge and competence level of public sector institutions.<br>New initiatives in low emission technologies.<br>Number of events organised, stakeholders addressed.<br>Number of initiatives realised.<br>Results of realised initiatives – scope, impact, follow up.                                                                                                    |                          |
|   | used for measuring<br>achievements<br>Potential funding                                       | Feedback from involved partners.                                                                                                    |                          |
|   | instruments and<br>mechanisms to be used                                                      | Norway grants - Norwegian financial instrument<br>Intelligent Energy Europe                                                                                                    |                          |
|   | areas relevant to the<br>Action                                                               | PrA No. 3 Bio-based construction and building materials<br>PrA No. 7 Bio-based energy, incl. transport                                                                                                    |                          |
|   | Cross sectoral priorities<br>addressed                                                        | Sustainable development.                                                                                                    |                          |

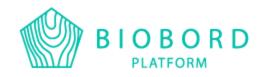

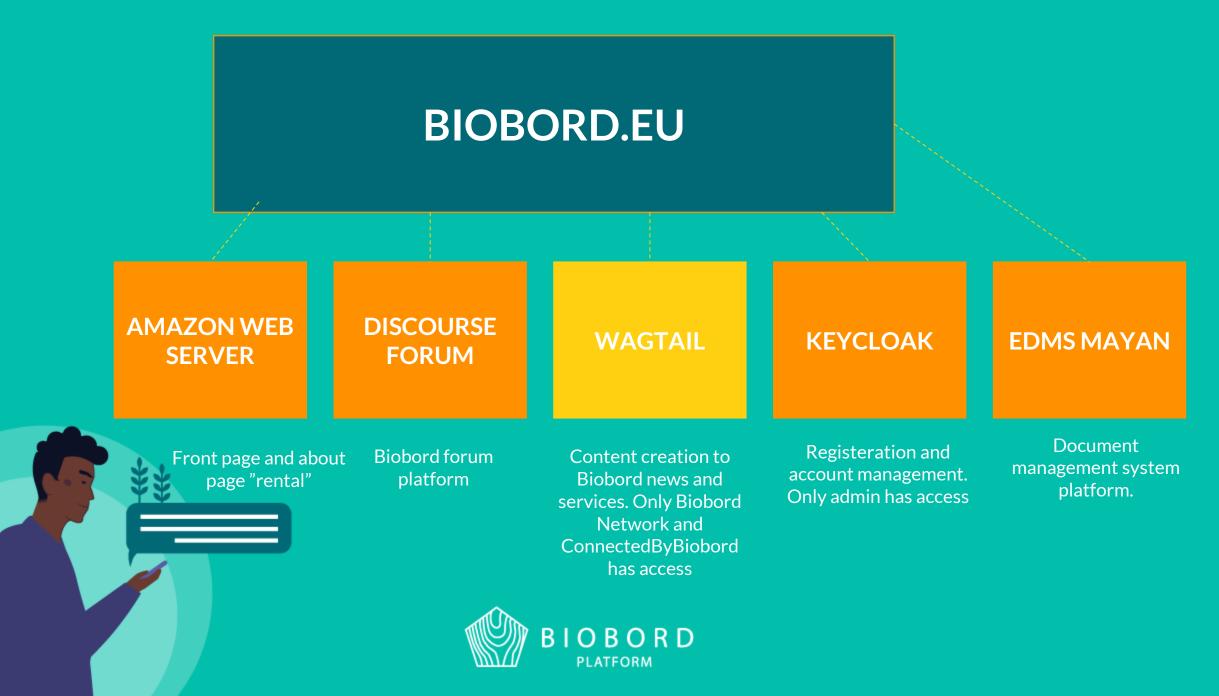

## WAGTAIL -CONTENT MANAGEMENT SYSTEM

https://biobord.eu/admin/users (works with Biobord account)

→Biobord news
→Biobord service cards
→Biobord map

Only for Biobord Network and ConnectedByBiobord

| Wagtail - Dashboard<br>← → C <sup>a</sup> û                                                                                                    | × +                                                                                         | ♡ ☆                     |    | × |
|----------------------------------------------------------------------------------------------------|---------------------------------------------------------------------------------------------|-------------------------|----|---|
| ø                                                                                                    | Welcome to the biobord Wagtail CMS<br>Riikka Kumpulainen                                    |                         |    | î |
| Search Q                                                                                                    | 193 IS8 Images                                                                              | <b>B 2</b><br>Documents |    |   |
| ► Pages >                                                                                                    |                                                                                             |                         |    |   |
| Images                                                                                                    | Wagtail upgrade available. Your version: 2.10. New version: 2.10.2. Read the release notes. |                         |    |   |
| Documents                                                                                                    |                                                                                             |                         |    |   |
| <ul><li>♀ Reports &gt;</li><li>♦</li><li>♦</li>&lt;</ul> | ↓ YOUR MOST RECENT EDITS                                                                    |                         |    |   |
|                                                                                                    | ConnectedByBiobord -project has begun!                                                      | 5 days ag               | )  |   |
|                                                                                                    | Results of RDI2CluB and Lessons Learnt                                                      | 2 weeks a               | go |   |
|                                                                                                    | Operating Model 3.0                                                                         | 3 weeks a               | go | ~ |

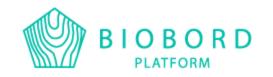

# **GUIDLINES FOR CONTENT CREATION**

- Biobord Operating Model and its guide nro 2: Service Path Guide for Biobord members
- https://forum.biobord.eu/t/b iobord-operatingmodel/802/4

- Description of Wagtail
- General principles of news writing
- Design of news cards
- Design of service cards and quality criteria
- Description of search features
- Building of forum category and best facilitation practises

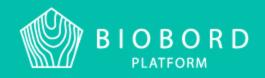

## **FRONT PAGE**

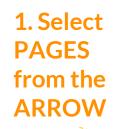

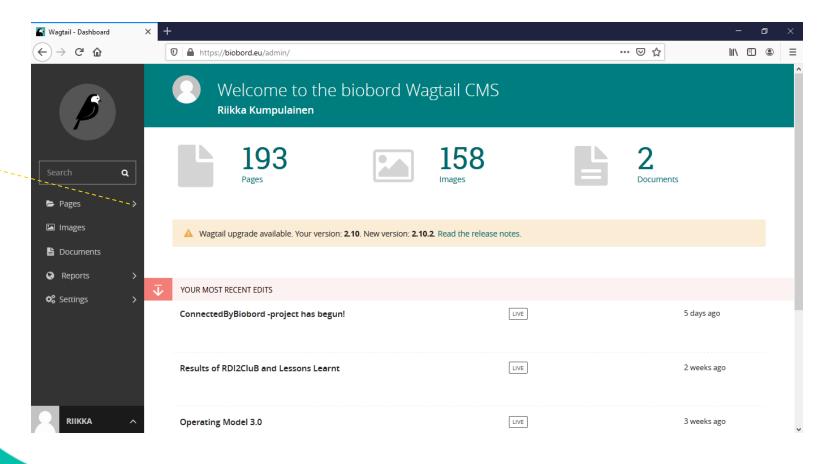

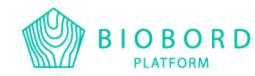

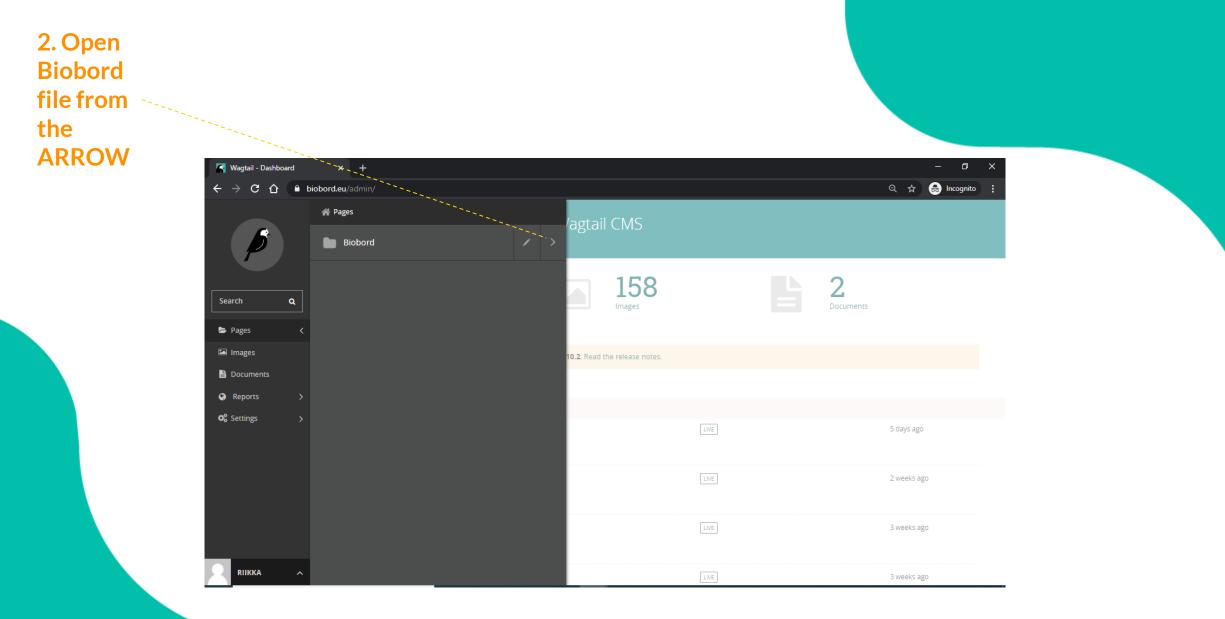

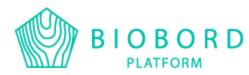

#### 3. Open HUBS from the ARROW

| R Wagtail - Exploring Bioeco                        | nomy × +                     |   |                                                              |                            | - 0 X             |
|-----------------------------------------------------|------------------------------|---|--------------------------------------------------------------|----------------------------|-------------------|
| < → C ☆ ● ■                                         | iobord.eu/admin/pages/19/    |   |                                                              |                            | Q 🕁 🚓 Incognito 🚦 |
|                                                     | < Biobord                    |   |                                                              |                            |                   |
| ß                                                   | Services                     | / | 1 year, 7 months                                             |                            | Privacy 💿 PUBLIC  |
|                                                     | Hubs                         |   | ago                                                          | Sector categories          | LIVE              |
| Search Q                                            | Bioeconomy sector categories |   | not be accessible at any URL until a site is associated with | n this location. Configure | a site now.       |
| ► Pages <                                           | Service categories           |   | UPDATED ~                                                    | TYPE <>                    | STATUS ~          |
| <ul> <li>Documents</li> <li>Reports &gt;</li> </ul> | News                         |   | 1 year, 6 months ago                                         | Sector category<br>element | LIVE              |
| Settings                                            | Мар                          |   | 1 year, 6 months ago                                         | Sector category<br>element | LIVE              |
|                                                     | About                        |   |                                                              |                            |                   |
|                                                     |                              |   | 1 year, 6 months ago                                         | Sector category<br>element | LIVE              |
|                                                     |                              |   | 1 year, 6 months ago                                         | Sector category<br>element | LIVE              |
|                                                     |                              |   | 1 year, 7 months ago                                         | Sector category element    | LIVE              |

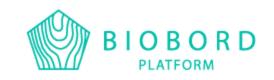

#### 4. Select your hub from the ARROW

#### Also, by selcting your hub from the HUB NAME, you may edit hub description

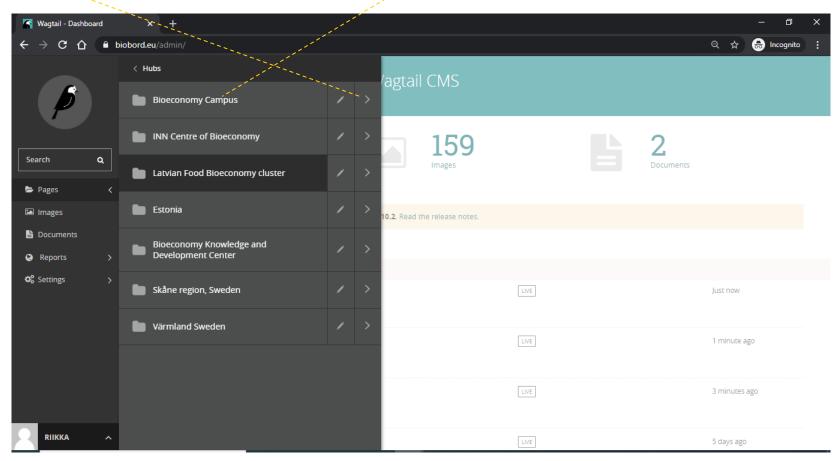

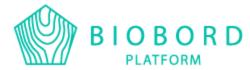

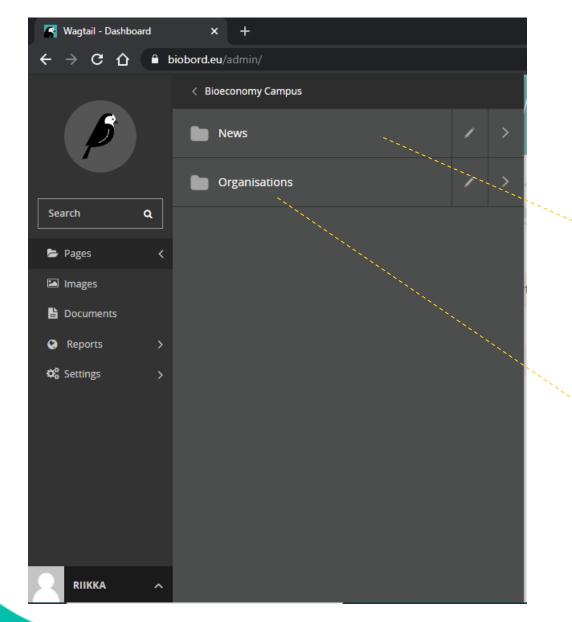

Select this, if you wish to produce a news: select the name instead of arrow

And this, if you wish to produce a service card and/or edit your organization description: select the name instead of arrow

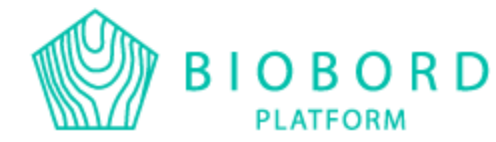

### NEWS

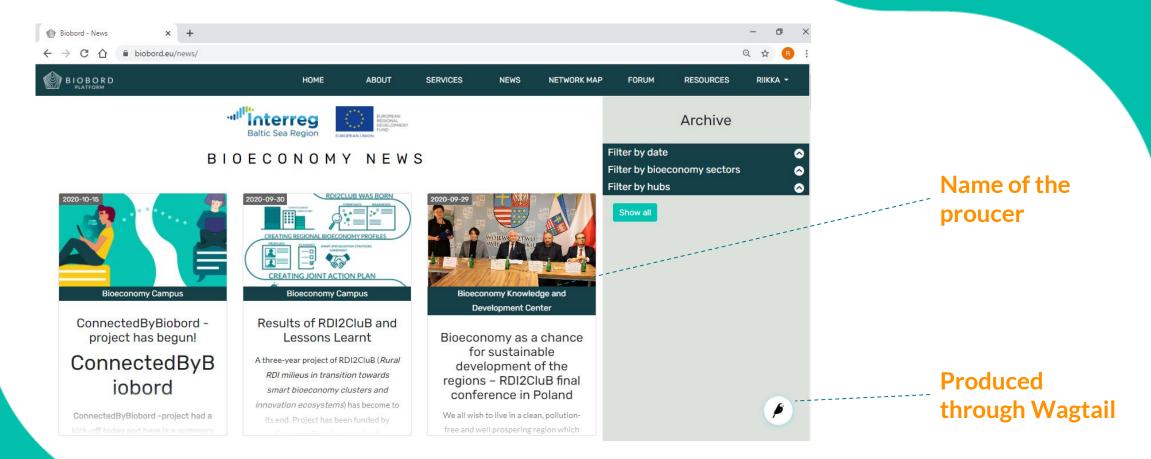

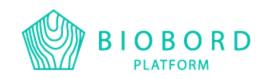

#### 5. Select ADD CHILD PAGE

| 😭 Wagtail - Exploring News                                                    | x, +                                                                                              |                              |                           |                  | - 0         | × |
|-------------------------------------------------------------------------------|---------------------------------------------------------------------------------------------------|------------------------------|---------------------------|------------------|-------------|---|
| $\leftrightarrow$ $\rightarrow$ C $\triangle$ $\stackrel{\circ}{\bullet}$ bio | bord.eu/admin/pages/97/                                                                           |                              |                           | ବ 🕁              | 👼 Incognito |   |
|                                                                               | 😌 > Blobord 🔰 Hubs 🚿 Bloeconomy Campus 🚿                                                          |                              |                           |                  |             | Â |
| 5                                                                             | News                                                                                              |                              |                           | Privacy 💿 PUBLIC |             |   |
| P                                                                             | EDIT + ADD CHILD PAGE MORE ~                                                                      | 1 year, 6 months<br>ago      | News sub folder           | LIVE             |             |   |
|                                                                               |                                                                                                   |                              |                           |                  |             |   |
| Search Q                                                                      | ▲ There is no site set up for this location. Pages created here will not be accessible at any URL | until a site is associated w | ith this location. Config | ure a site now.  |             |   |
| ► Pages >                                                                     |                                                                                                   |                              |                           |                  |             |   |
| Images                                                                        | Į\$SORT TITLE ∨                                                                                   | UPDATED ~                    | TYPE ~                    | STATUS 🗸         |             |   |
| Documents                                                                     | ConnectedByBiobord -project has begun!                                                            | 5 days, 18 hours ago         | News element              | LIVE             |             |   |
| Reports >                                                                     |                                                                                                   |                              |                           |                  |             |   |
| 📽 Settings >                                                                  | Results of RDI2CluB and Lessons Learnt                                                            | 2 weeks, 6 days ago          | News element              | LIVE             |             |   |
|                                                                               |                                                                                                   |                              |                           |                  |             |   |
|                                                                               | Operating Model 3.0                                                                               | 3 weeks, 1 day ago           | News element              | LIVE             |             |   |
|                                                                               | operating model 5.0                                                                               | 2                            |                           |                  |             |   |
|                                                                               |                                                                                                   |                              |                           |                  |             |   |
|                                                                               | Challenging Finnish wool production                                                               | 3 weeks, 5 days ago          | News element              | LIVE             |             |   |
|                                                                               |                                                                                                   |                              |                           |                  |             |   |
|                                                                               | Biobord Development Process -report                                                               | 1 month ago                  | News element              | LIVE             |             |   |

#### Published news listed

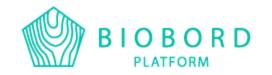

#### 6. Create the content for your news

| Wagtail - New News element     ×     +       →     C    | - 🗗<br>Q 🖈 🖶 Incognita |
|---------------------------------------------------------|------------------------|
| Blocond > Hubs > Bloconomy Campus > News >              |                        |
| NEW News element                                        |                        |
| CONTENT PROMOTE SETTINGS                                |                        |
|                                                         |                        |
| ges >                                                   |                        |
| lages                                                   |                        |
| ports > NEWS CONTENT                                    |                        |
| ings >                                                  |                        |
| В <i>I</i> H1 H2 H3 H4 H5 H6 ≡ ≡ _ ↓ % 🖻 🖬 🛛 σ ъ        |                        |
| Write here                                              |                        |
| SECTOR CATEGORIES *                                     |                        |
| Agriculture and Food                                    |                        |
| Forest-based bloeconomy Circular bloeconomy             |                        |
| Renewable energy                                        |                        |
| Natural resource management       Nature-based services |                        |
|                                                         |                        |
| TITLE IMAGE                                             |                        |
| CHOOSE AN IMAGE                                         |                        |
|                                                         |                        |
| LIIKKA ^ SAVE DRAFT ^ @ PREVIEW                         |                        |
|                                                         |                        |
|                                                         |                        |
|                                                         |                        |

PLATFORM

7. Select PUBLISH

### You can always come back here and edit the news after publishing

| 😭 Wagtail - New New                                          | is element × +                                                                                                    |     | - 0         | ×  |
|--------------------------------------------------------------|----------------------------------------------------------------------------------------------------|-----|-------------|----|
| ← → C ☆                                                      | biobord.eu/admin/pages/add/home/newselement/97/                                                                                                    | ९ ☆ | 🔒 Incognito | :  |
| ø                                                            | Biotord > Hubs > Bioeconomy Campus > News >      NEW News element      content PROMOTE SETTINGS                                                                             |     |             | *  |
| Search Q                                                     | TITLE *                                                                                                    |     |             | Ξ. |
| <ul> <li>Pages</li> <li>Images</li> <li>Documents</li> </ul> |                                                                                                    |     |             |    |
| Reports                                                      | B I H1 H2 H3 H4 H5 H6 ≡ = _ ← % இ இ © ♂ ℃<br>Write here                                                                                                    |     |             | 1  |
| N. S.                                                        | SECTOR CATEGORIES *                                                                                                    |     |             |    |
|                                                              | Agriculture and Food         Forest-based bloeconomy         Ctrcular bloeconomy         Renewable energy         Natural resource management         Nature-based services |     |             |    |
|                                                              | TTLE IMAGE                                                                                                    |     |             |    |
| RIIKKA ^                                                     | PUBLISH     SUBMIT FOR MODERATION     SAVE DRAFT ∧ ● PREVIEW                                                                                                    |     |             | Ţ  |
|                                                              | BIOBORD<br>PLATFORM                                                                                                    |     |             |    |

# **SERVICE CARDS**

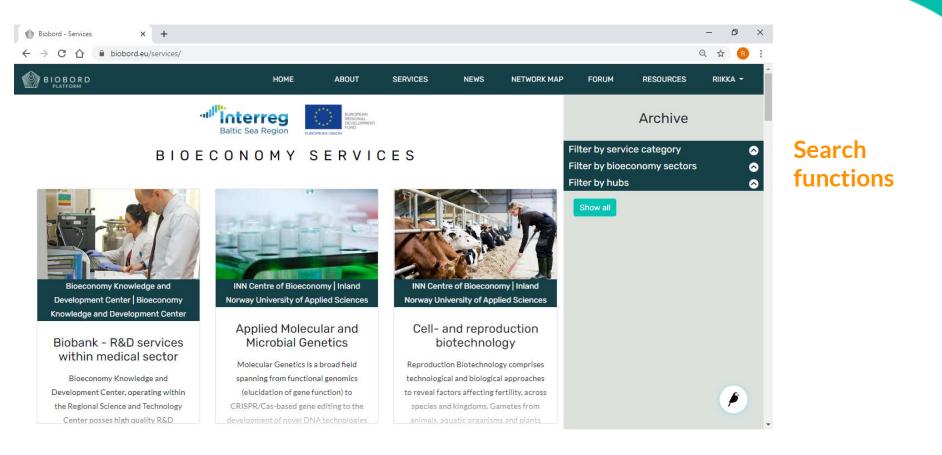

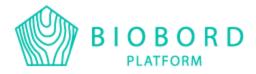

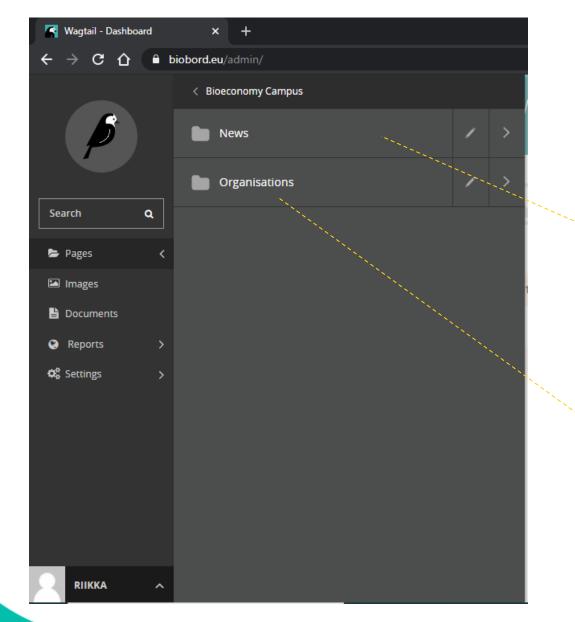

Select this, if you wish to produce a news: select the name instead of arrow

And this, if you wish to produce a service card and/or edit your hub describtion and or edit your organization description: select the name instead of arrow

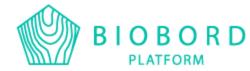

From this view, you may create/edit your organization's decription by selecting your organization

RIIKKA

#### From here, you may add an organization inside of the hub you are in

| agtail - Explorin | ing Organisation: × +                                                                                                    |                              |                         |                  | σ×        |
|-------------------|----------------------------------------------------------------------------------------------------|------------------------------|-------------------------|------------------|-----------|
| → C û             | ■ biobord.eu/admin/pages/98/                                                                                                    |                              |                         | ବ 🖈 💩 ।          | Incognito |
|                   | S Blobord Hubs Bloeconomy Campus                                                                                                    |                              |                         |                  |           |
| 6                 | Organisations                                                                                                    |                              |                         | Privacy @ PUBLIC |           |
|                   |                                                                                                    | 1 year, 6 months ago         | Organisation sub folder | LIVE             |           |
| ٩                 | A There is no site set up for this location. Pages created here will not be accessible at any URL until a site is associated with this loc | ation. Configure a site now. |                         |                  |           |
| 5. >              | II SORT TITLE ~                                                                                                    | UPDATED ^                    | TYPE ~                  | STATUS ~         |           |
| es  ments orts    | Regional Council of Central Finland                                                                                                    | 4 months, 3 weeks ago        | Organisations           | LIVE             | >         |
| gs >              | SSYP Kehitys Oy Ltd.                                                                                                    | 4 months, 3 weeks ago        | Organisations           | LIVE             | >         |
|                   | JAMK University of Applied Sciences, Institute of Bioeconomy                                                                               | 4 months, 3 weeks ago        | Organisations           | LIVE             | >         |
|                   | POKE Vocational College                                                                                                    | 4 months, 3 weeks ago        | Organisations           | LIVE             | >         |
|                   | Page                                                                                                    | :1 of 1.                     |                         |                  |           |

5. If your are creating a service card, select the ARROW

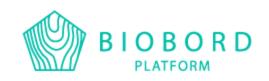

#### Here you may also edit the contact information of your organization

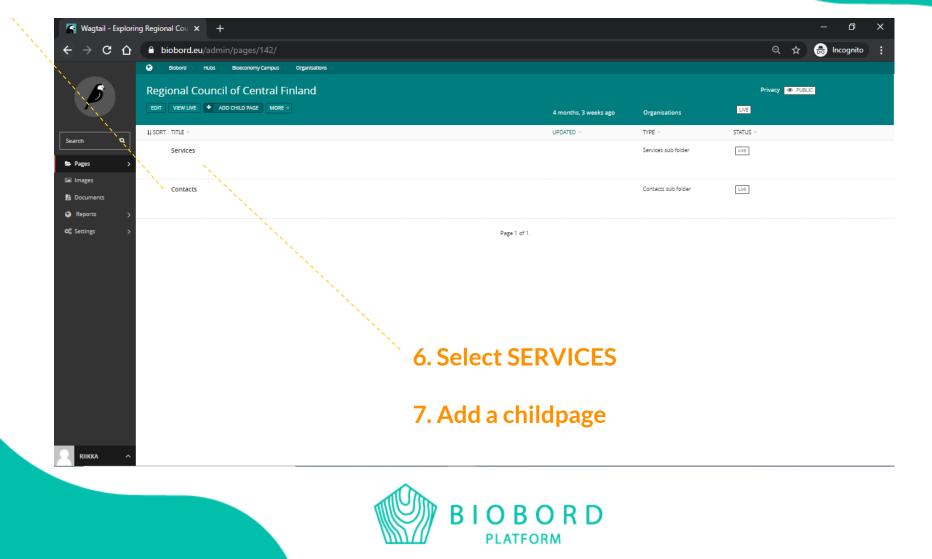

#### 8. Create content and publish

| 腎 Wagtail - New Serv | vice elements × +                                                                                      | - × ×                              |
|----------------------|----------------------------------------------------------------------------------------------------|------------------------------------|
| → C ∆                | biobord.eu/admin/pages/add/home/serviceelements/143/                                                   | 🔍 🖈 😁 Incognito 🚦                  |
| ß                    | Blobord       Hubs       Blobord       Blobord       Services         NEW Service elements             |                                    |
| h Q                  | CONTENT PROMOTE SETTINGS                                                                               |                                    |
| ages >               |                                                                                                    |                                    |
| eports               | V TITLE IMAGE                                                                                          |                                    |
| Settings >           | CHOOSE AN IMAGE                                                                                        |                                    |
|                      | SERVICE CONTENT                                                                                        |                                    |
|                      | B <i>I</i> H1 H2 H3 H4 H5 H6 ≔ ≔ _ ← % 🖻 🖼 🖲 उъ                                                        |                                    |
|                      | Write here                                                                                             |                                    |
|                      | SERVICE CATEGORIES *                                                                                   |                                    |
|                      | Laboratory         Test-bed         Pilot         Living lab         Incubator         Idea generation | No limits<br>much conte<br>you may |
| RIIKKA ^             | SAVE DRAFT A OPREVIEW                                                                                  | create                             |
|                      |                                                                                                    |                                    |
|                      |                                                                                                    |                                    |

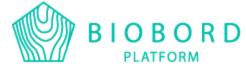

# **BIOBORD BRAND**

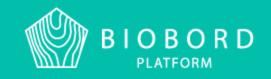

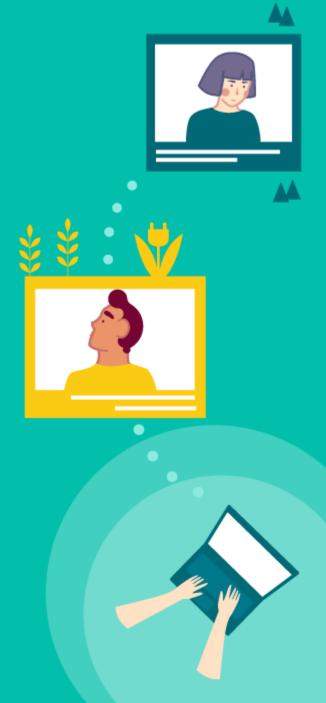

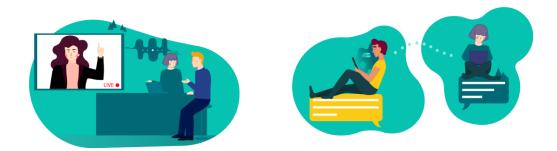

Biobord – Connecting bioeconomy developers

FONTS:

Lato

Rubik medium (headings)

BIOBORD PLATFORM

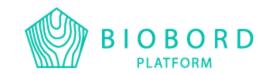

- Logos and illustrations available in the Resources (DMS)
- Ready-templates include correct fonts and colors:
  - Power point
  - Word
  - Leaflet
  - Roll-up
- Communication guide helps with the use of Biobord brand: <u>https://forum.biobord.eu/t/biobord-operating-model/802</u>
- Biobord in social media: Facebook and Twitter (LinkedIn coming soon) @Biobord\_platform
- #biobord #connectedbybiobord #bioeconomy
- Biobord news will be shared in the social media platforms
- Ready presentations of Biobord and ConnectedByBiobord available, also easy user guides available for marketing. Biobord marketing fill coming in December 2020. <u>https://forum.biobord.eu/c/connectedbybiobord/communication/91</u>

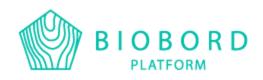

# NEXT STEPS FOR CONNECTEDBYBIOBORD

**Creating hub descriptions and organization descriptions:** 

A3.2.3: With the guidance of PP1 and PP6, the extended partners of the Biobord network in Värmland (SWE), Skane (SWE) and Pärnu (EE) Regions will study and analyze their potential to use Biobord and to connect their regional innovation system (RIS) actors and services to the Biobord platform. PP2, PP7 and PP8 carry out mapping of the regional innovation system in line with the process outlined in the Biobord Operating Model, Guide 1. The mapping is started by the core organizations and the results are validated in regional workshops with key stakeholders of the RIS. The regional workshop introduce Biobord network and platform to get feedback on the future co-operation potential and interests to join the network. PP1 or PP6 will participate in the regional workshops to provide examples on the potential of the platform. (M3-M6)

#### **Biobord facilitation and marketing:**

A3.2.2 All partners take part in the BB-forum facilitation to guide new users from their region. In Biobord Administrator role, PP1 provides continuous technical support for Biobord platform users as well as coordinates the facilitators support forum (Biobord Network Lounge), matchmaking forum (Open Biobord Forum) and joint web-events (Biobord On Stage) to support the WP2 transnational working groups in building an online co-creation dialogue and engaging their stakeholders and target groups (M2-M9)

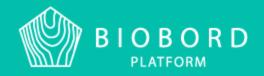

Many ways to attract users on Biobord: regional groups, introduction events, project groups

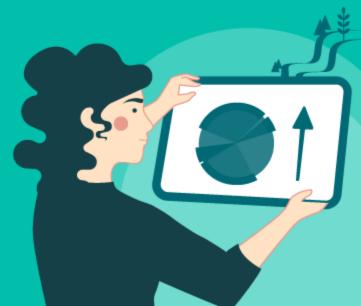

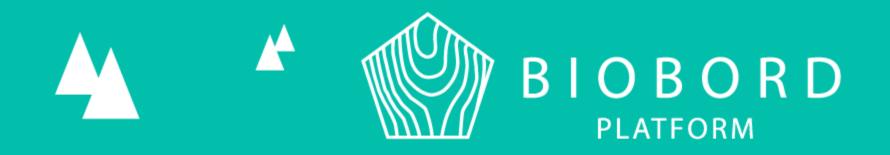

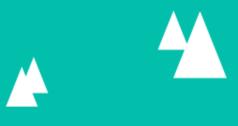

# **THANK YOU!**

Riikka Kumpulainen, Biobord admin & ConnectedByBiobord Project Manager

Phone & Whatsapp +358 505759454 E-mail: <u>riikka.kumpulainen@jamk.fi</u>

Biobord.eu